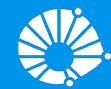

## Algoritmos e Programação de Computadores

Comandos Repetitivos: while e for

#### **Prof. Edson Borin**

Instituto de Computação (IC/Unicamp)

## Agenda

- Comando while
- Comando for
- Variável acumuladora

#### **Aula anterior**

Comando continue and break

### Comandos Repetitivos\*

- Até agora vimos como escrever programas capazes de executar comandos de **forma linear**, e, se necessário, tomar decisões com relação a executar ou não um bloco de comandos.
- Entretanto, eventualmente faz-se necessário executar um bloco de comandos várias vezes para obter o resultado esperado.

\* Comandos repetitivos, iterativos, laços, *loops*, ...

### Comandos Repetitivos

- Programa que imprime todos os números inteiros de 1 a 4.
- Será que dá pra fazer com o que já sabemos?

### Comandos Repetitivos

- Programa que imprime todos os números inteiros de 1 a 4.
- Será que dá pra fazer com o que já sabemos?

```
# Imprime todos os números inteiros de 1 a 4
print(1)
print(2)
print(3)
print(4)
```
### Comandos Repetitivos

Brograma que imprime todos os números inteiros de 1 a 100.

```
# Imprime todos os números inteiros de 1 a 100
print(1)
print(2)
print(3)
print(4)
# TODO: Adicionar 95 prints, um para cada número entre 4 e 100
print(100)
```
● Executa um bloco de comando(s) enquanto a condição é verdadeira (True).

```
while condicao:
   comando1
 …
   comandoN
```
● Exemplo:

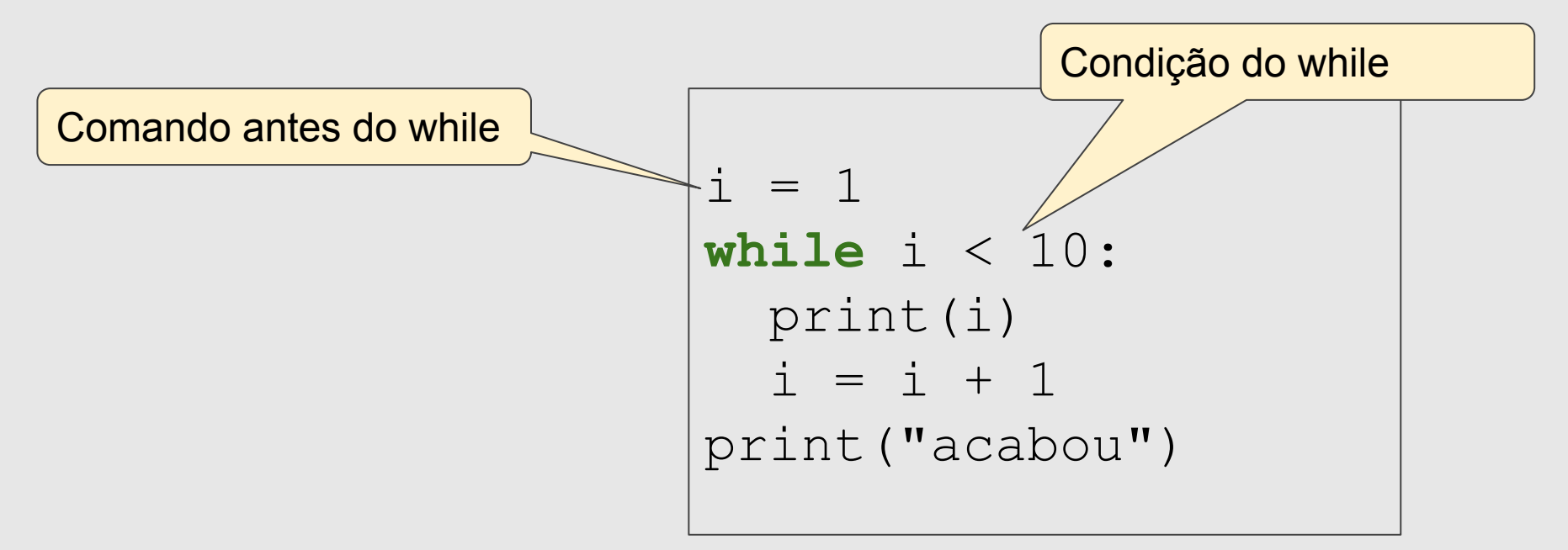

**Exemplo:** 

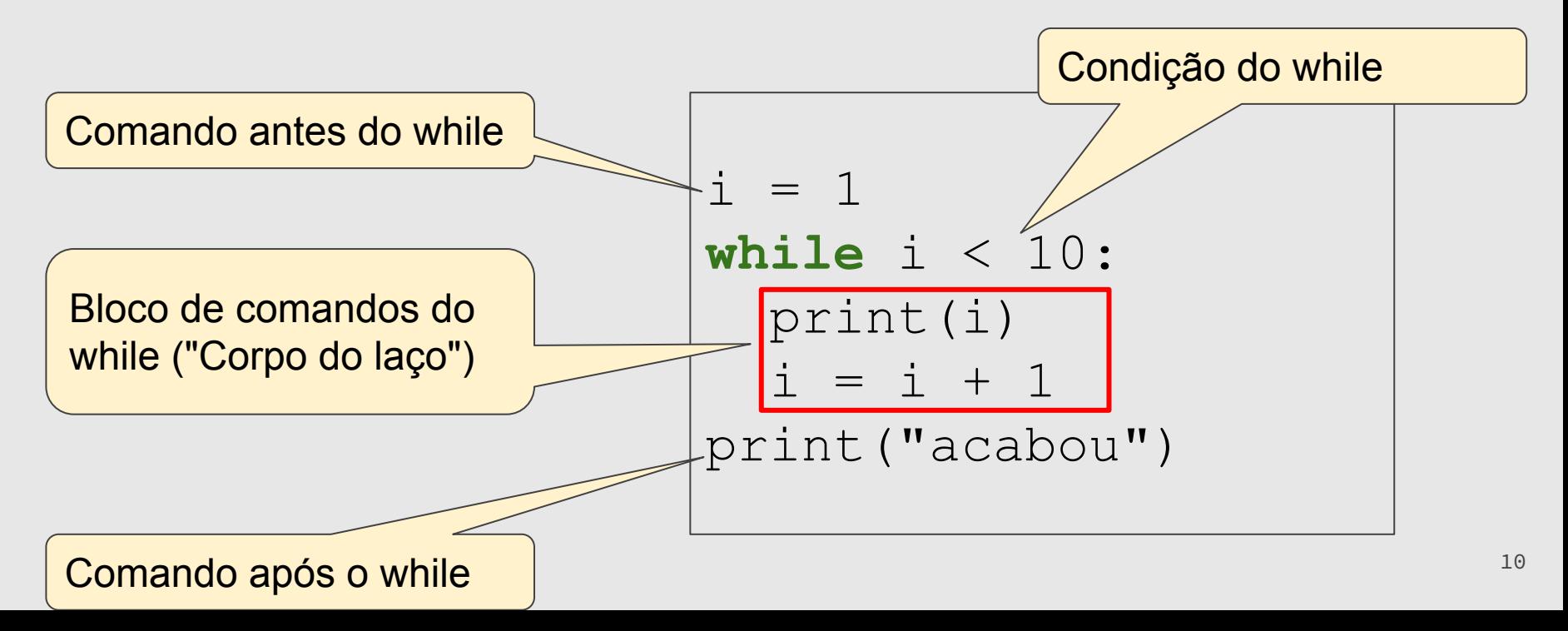

**·** Processo de execução do while

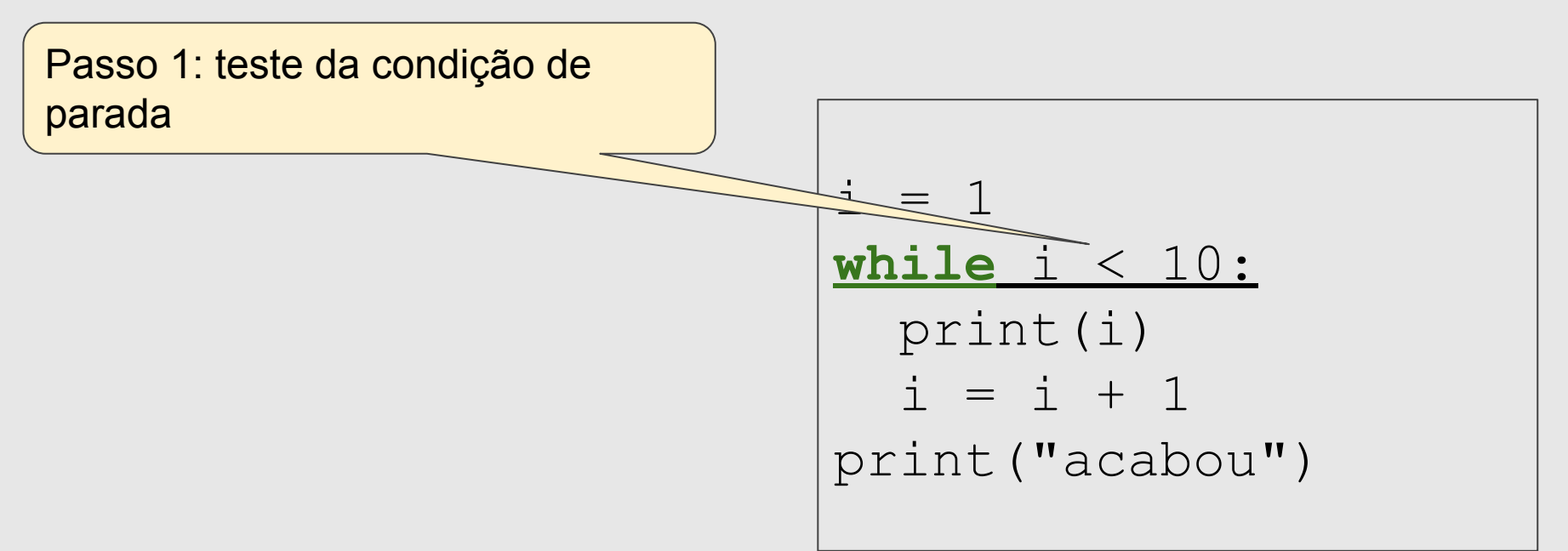

Processo de execução do while

Passo 1: teste da condição de parada

Passo 2: Caso a condição for verdadeira, execute os comandos do bloco do while e volte para o Passo 1

 $\leq 1$ **while** i < 10: print(i)  $+$  1 print("acabou")

 $\leq 1$ 

**while** i < 10:

 $= i + 1$ 

print("acabou")

print(i)

● Processo de execução do while

Passo 1: teste da condição de parada

Passo 2: Caso a condição for verdadeira, execute os comandos do bloco do while e volte para o Passo 1

Passo 3: Caso a condição for falsa, continue a execução com comandos após o while  $\overline{a}$  and  $\overline{a}$  and  $\overline{$ 

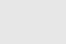

● Qual será a saída produzida por este programa?

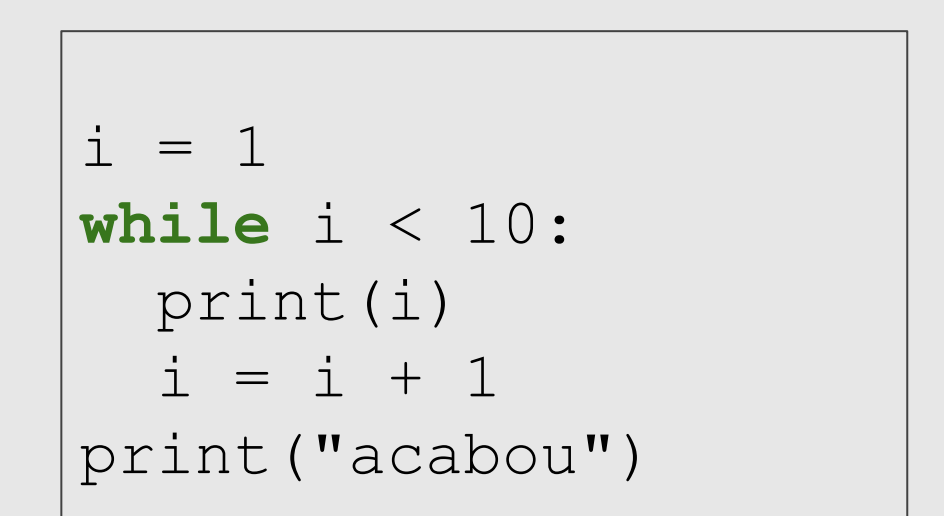

● Qual será a saída produzida por este programa?

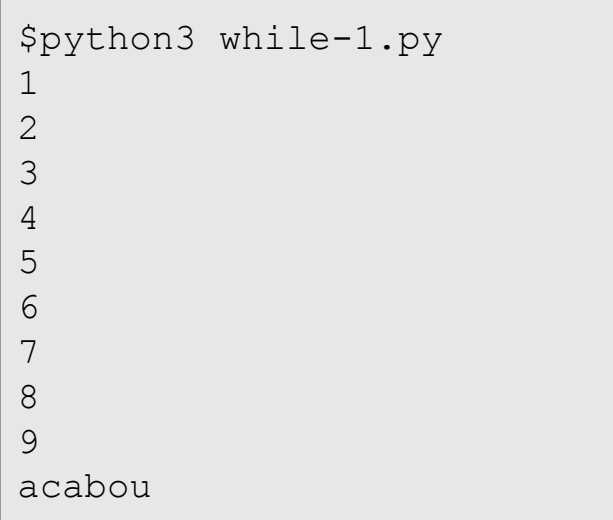

```
i = 1while i < 10:
   print(i)
  i = i + 1print("acabou")
```
● Programa que imprime todos os números de 1 a 100.

```
# Imprime todos os números de 1 a 100
numero = 1
while numero \leq 100:
   print(numero)
    numero = numero + 1
```
● Programa que imprime os *n* primeiros números inteiros.

```
# Imprime os n primeiros números
n = int(input("Digite um número: "))
numero = 1while numero <= n: 
   print(numero)
   numero = numero + 1
```
● O que acontece se a condição no comando while for falsa na **primeira** vez?

**while** a != a:  $a = a + 1$ 

● O que acontece se a condição no comando while for falsa na **primeira** vez? Ele nunca entra na repetição (no laço)

**while** a != a:  $a = a + 1$ 

● O que acontece se a condição no comando while for **sempre** verdadeira?

while  $a == a$ :  $a = a + 1$ 

● O que acontece se a condição no comando while for **sempre** verdadeira? Ele entra na repetição e nunca sai (laço infinito).

while  $a == a$ :  $a = a + 1$ 

# Listas

#### Listas (Breve Introdução)

- Uma lista em Python é uma estrutura que armazena vários dados, que podem ser de um mesmo tipo ou não.
- $\bullet$  Uma lista é criada como a construção: [dado<sub>1</sub>, dado<sub>2</sub>, ..., dado<sub>n</sub>]

 $lista1 = [10, 20, 30, 40]$ lista2 = ["programação", "mc102", "python"]  $lista3 = ['oi", 2.0, 5, [10, 20]]$ 

#### Listas (Breve Introdução)

● O acesso a um dado específico da lista ocorre por indicação do seu índice.

```
lista3 = ['oi", 2.0, 5, [10, 20]]print(lista3[1]) # O índice do primeiro elemento é 0.
2.0
print(lista3[2])
5
print(lista3[3])
[10, 20]
print(lista3[4])
IndexError: list index out of range
```
- É a estrutura de repetição mais usada no Python.
- Para cada elemento da lista, em ordem de ocorrência, é atribuído este elemento à variável e então é executado o(s) comando(s).

**for** variável **in** lista: comando(s)

- **Passo 1**: Verifica se percorreu toda a lista.
	- Se não percorreu, atribui-se o próximo elemento da lista para a variável.
	- Se percorreu, vai para **Passo 4**
- **● Passo 2**: Executa comandos
- **● Passo 3**: Volta para **Passo 1**

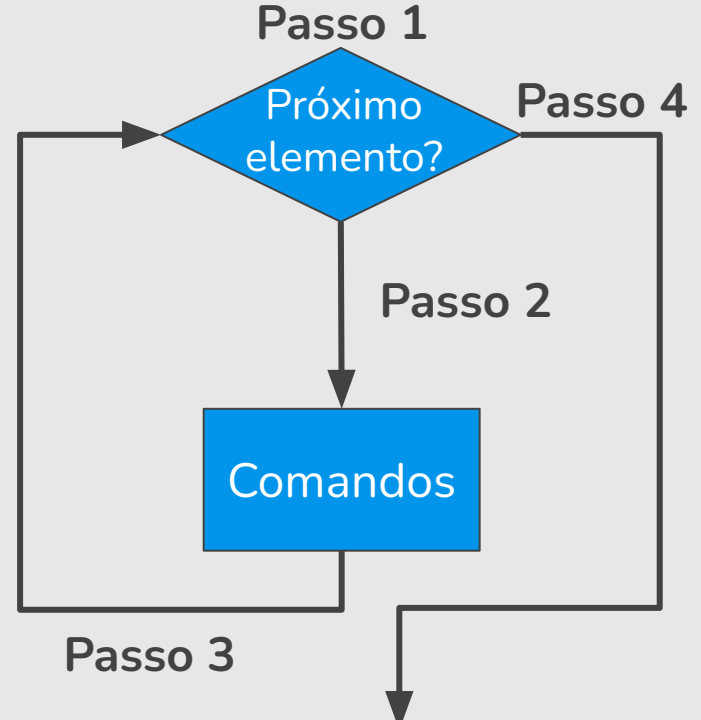

- **Passo 1**: Verifica se percorreu toda a lista.
	- Se não percorreu, atribui-se o próximo elemento da lista para a variável.
	- Se percorreu, vai para **Passo 4**
- **● Passo 2**: Executa comandos
- **● Passo 3**: Volta para **Passo 1**

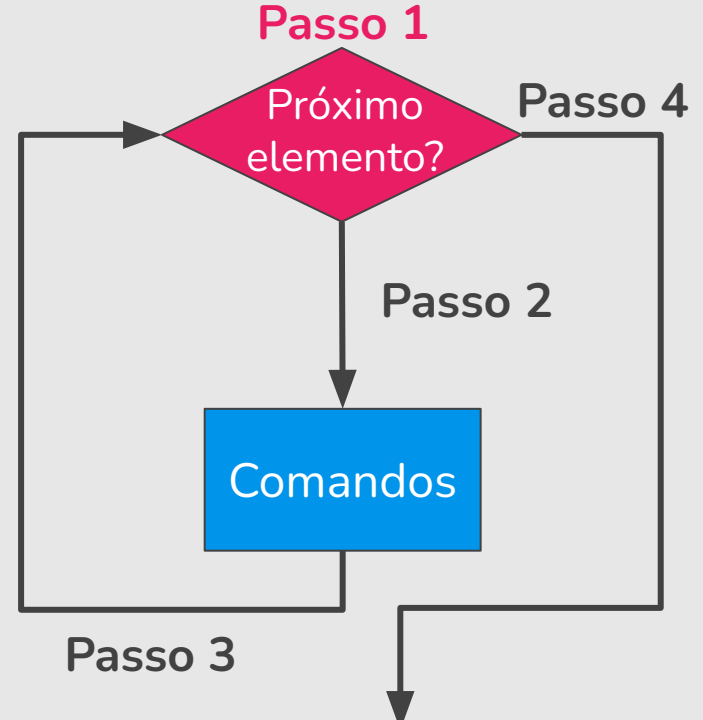

- **Passo 1**: Verifica se percorreu toda a lista.
	- Se não percorreu, atribui-se o próximo elemento da lista para a variável.
	- Se percorreu, vai para **Passo 4**
- **Passo 2:** Executa comandos
- **● Passo 3**: Volta para **Passo 1**

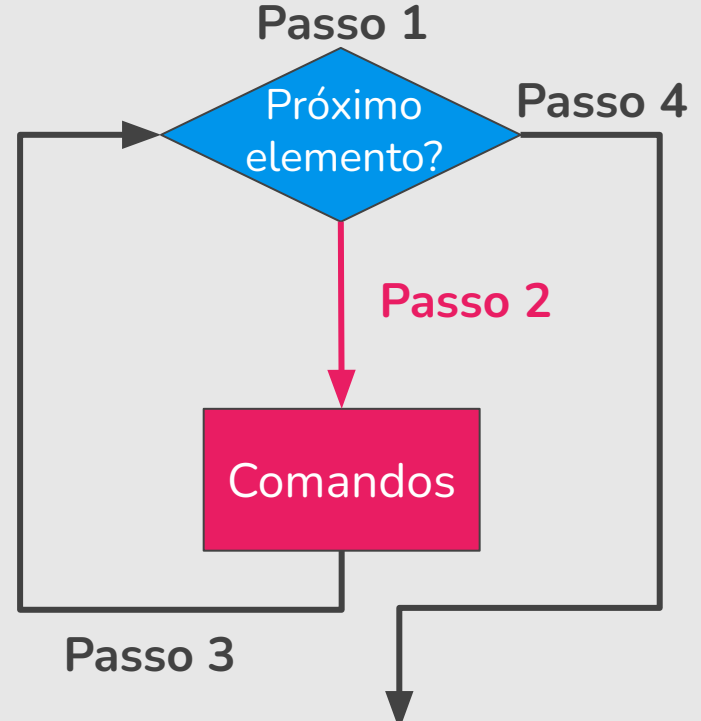

**Passo 1**: Verifica se percorreu toda a lista.

- Se não percorreu, atribui-se o próximo elemento da lista para a variável.
- Se percorreu, vai para **Passo 4**
- **● Passo 2**: Executa comandos
- **● Passo 3**: Volta para **Passo 1**

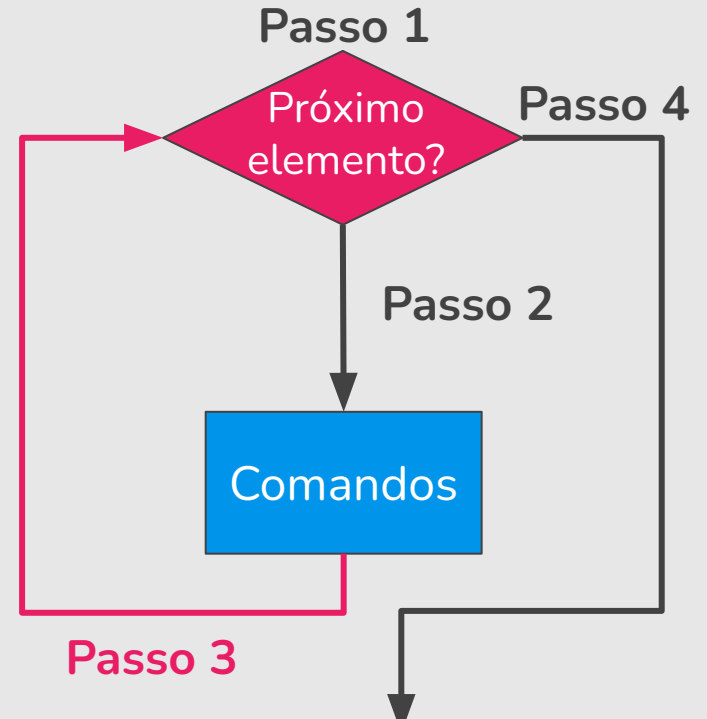

**Passo 1**: Verifica se percorreu toda a lista.

- Se não percorreu, atribui-se o próximo elemento da lista para a variável.
- Se percorreu, vai para **Passo 4**
- **● Passo 2**: Executa comandos
- **● Passo 3**: Volta para **Passo 1**

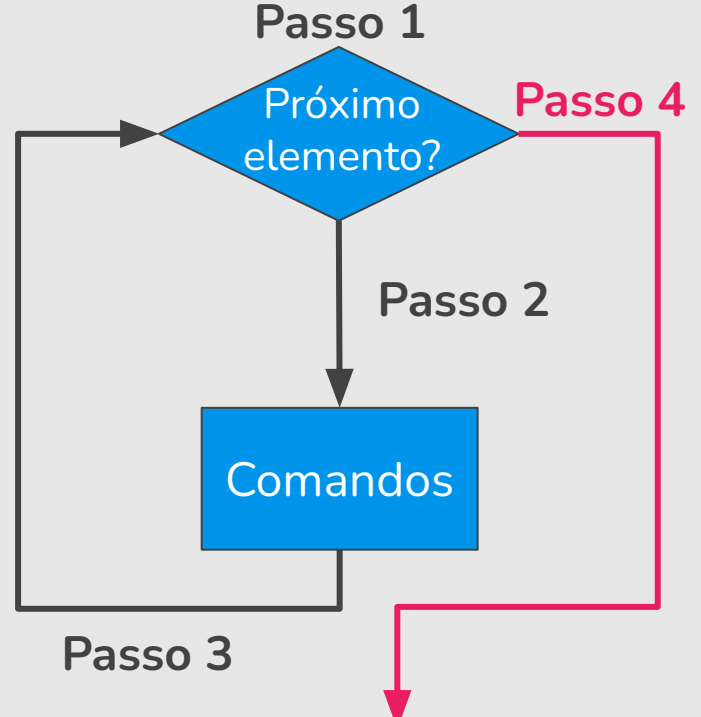

Programa que imprime todos os números de uma lista.

```
# Imprime todos os números de uma lista
lista numeros = [1, 2, 3, 4, 5]for numero in lista numeros:
   print(numero)
```
1 2 3

4 5

● Programa que imprime todos os números de uma lista.

```
# Imprime todos os números de uma lista
for numero in [1, 2, 3, 4, 5]: 
   print(numero)
```
1

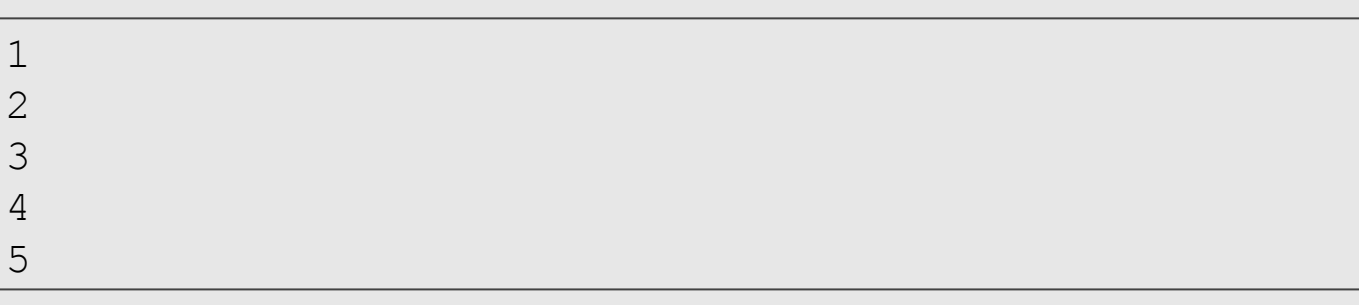

● Programa que imprime todos os números de 1 a 100.

## A Função range

- $\bullet$  É comum fazermos um laço  $f \circ r$  iterar sobre valores numéricos.
- Em Python, a função range(n) gera uma lista com valores de 0 até *n*-1.

## A Função range

- $\bullet$   $\epsilon$  comum fazermos um laço  $f \circ r$  iterar sobre valores numéricos.
- Em Python, a função range(n) gera uma lista com valores de 0 até *n*-1.
- Programa que imprime todos os números de 0 a 9.

```
# Imprime todos os números de 0 a 9
for numero in range(10): 
   print(numero)
```
- $\bullet$  Podemos especificar um intervalo de valores na função  $\text{range}(n)$ ○ range(inicio,fim): gera-se números de inicio até *fim*-1.
- Programa que imprime todos os números de 5 a 9.

```
# Imprime todos os números de 5 a 9
for numero in range(5,10): 
   print(numero)
```
● Programa que imprime todos os números de 1 a 100.

```
# Imprime todos os números de 1 a 100
for numero in range(1,101): 
   print(numero)
```
- Podemos especificar um passo a ser considerado no intervalo de valores na função range(n)
	- range(inicio,fim,passo): gera-se números de inicio com incremento de passo até *fim*-1.

Programa que imprime todos os números pares entre 0 e 13.

```
# Imprime todos os números pares entre 0 e 13
for numero in range(0, 13, 2):
   print(numero)
```

```
0
2
4
6
8
10
12
```
#### while e for

● Programa que imprime os *n* primeiros números.

```
# Imprime os n primeiros números
n = int(input("Digite um número: "))
numero = 1while numero <= n: 
   print(numero)
   numero = numero + 1
```

```
# Imprime os n primeiros números
n = int(input("Digite um número: "))
for numero in range(1, n+1):
   print(numero)
```
#### while ou for?

- Use um laço for, se você souber, antes de iniciar o laço, o número máximo de vezes que você precisará executar o corpo do laço.
- Por exemplo, se você estiver percorrendo uma lista de elementos, você sabe que o número máximo de iterações do laço que você pode precisar é "todos os elementos da lista".

#### while ou for?

- Use um laço while se você precisa repetir alguma computação até que alguma condição seja atendida, e você não pode calcular antecipadamente quando isso acontecerá.
	- for : "número de iterações definido"
	- while : "número de iterações indefinido", não temos certeza de quantas iterações precisamos nem podemos estabelecer um limite superior.

# Jogo de Adivinhação

```
import random # módulo random
numero = random.randrange(1, 101) # número entre 1 e 100
meu palpite = int (input ("Adivinhe meu número entre 1 e 100: "))
palpites = 1
while meu palpite != numero:
    if meu palpite > numero:
         print(meu_palpite, "está acima.") 
    elif meu palpite < numero:
         print(meu_palpite, "está abaixo.")
    meu palpite = int(input("tente novamente: "))
     palpites = palpites + 1
print("\nÓtimo, você acertou em", palpites, "tentativas!")
```
# Variável Acumuladora

# Variável Acumuladora

- Vamos ver alguns exemplos de problemas que são resolvidos utilizando laços.
- Há alguns padrões de solução que são bem conhecidos, e são úteis em diversas situações.
- O primeiro padrão deles é o uso de uma "variável acumuladora".

Ler um inteiro positivo *n*, em seguida ler *n* números do teclado e apresentar a soma destes.

## Soma de Números

- Como *n* não é definido a priori, não podemos criar *n* variáveis e depois somá-las.
- A ideia é criar uma variável acumuladora que a cada iteração de um laço **acumula** a soma de todos os números lidos até então.

```
acumuladora = 0
repita n vezes
   leia um número aux
   acumuladora = acumuladora + aux
```
### Soma de Números

● Programa que soma *n* números.

```
# Soma n números
n = int(input("Quantos números deseja somar? "))
acumuladora = 0
for numero in range(n): 
    aux = int(input("Digite um número: "))
    acumuladora = acumuladora + aux # Acumula a soma
print("A soma é:", acumuladora)
```
# Jogo de Adivinhação

```
import random # módulo random
numero = random.randrange(1, 101) # número entre 1 e 100
meu palpite = int (input ("Adivinhe meu número entre 1 e 100: "))
palpites = 1
while meu palpite != numero:
    if meu palpite > numero:
         print(meu_palpite, "está acima.") 
    elif meu palpite < numero:
         print(meu_palpite, "está abaixo.")
    meu palpite = int(input("tente novamente: "))
     palpites = palpites + 1
print("\nÓtimo, você acertou em", palpites, "tentativas!")
```
# Laços e os comandos break e continue

#### Laços e o Comando break

 $\bullet$  O comando break faz com que a execução de um laço seja terminada, passando a execução para o próximo comando depois do final do laço.

```
while condicao:
    comando(s)
    break
comando(s) 
                                     for variável in lista:
                                          comando(s)
                                          break
                                     comando(s)
```
#### Laços e o Comando break

● O que será impresso?

```
for numero in range(1,11):
    if (numero >= 5):
        break
    print(numero)
print("Terminou o laço.")
```
#### Laços e o Comando break

● O que será impresso?

```
for numero in range(1,11):
    if (numero >= 5):
        break
    print(numero)
print("Terminou o laço.")
```

```
1
2
3
4
"Terminou o laço."
```
#### Laços e o Comando continue

● O comando continue faz com que a execução de um laço seja alterada para o final do laço.

```
numero = 1while numero \leq 10:
    if (numero == 5):
        numero = numero + 1continue
    print(numero)
    numero = numero + 1print("Terminou o laço.")
```
● O que será impresso?

#### Laços e o Comando continue

● O comando continue faz com que a execução de um laço seja alterada para o final do laço.

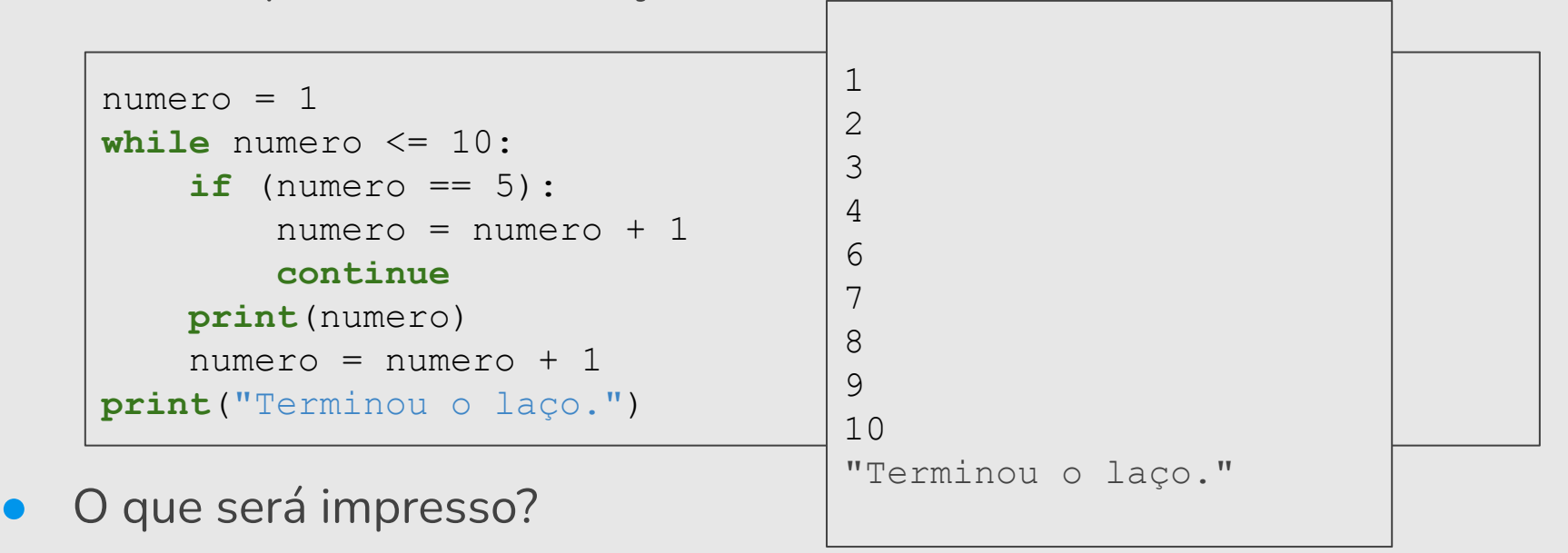

# Exercícios

- 1. Faça um programa que lê dois números inteiros positivos *a* e *b*. Utilizando laços, o seu programa deve calcular e imprimir o valor *ab* .
- 2. Faça um programa que lê um número *n* e imprima os valores entre 2 e *n*, que são divisores de *n*.
- 3. Repita o Jogo de Adivinhação dando a opção do jogador de desistir, por exemplo, escolhendo o número 0.

# Exercícios

- 1. Faça um programa que lê dois números inteiros positivos *a* e *b*. Utilizando laços, o seu programa deve calcular e imprimir o valor *ab* .
- 2. Faça um programa que lê um número *n* e imprima os valores entre 2 e *n*, que são divisores de *n*.
- 3. Repita o Jogo de Adivinhação dando a opção do jogador de desistir, por exemplo, escolhendo o número 0.

#### Exercício 1: Usando while

#### Exercício 1: Usando while

```
base = int(input("Digite a base: ")) # base a
expoente = int(input("Digite o expoente: ")) # expoente b
contact = 0resultado = 1
while (contador < expoente):
    # base ** expoente = base * base (expoente vezes)
   resultado = resultado * base
   contact = contact + 1print(base, "elevado a", expoente, "=", resultado)
```
#### Exercício 1: Usando while

```
base = int(input("Digite a base: ")) # base a
expoente = int(input("Digite o expoente: ")) # expoente b
contact = 0resultado = 1
while (contador != expoente):
    # base ** expoente = base * base (expoente vezes)
    resultado = resultado * base
    contador = contador + 1 
print(base, "elevado a", expoente, "=", resultado)
```
### Exercício 1: Usando for

### Exercício 1: Usando for

```
base = int(input("Digite a base: ")) # base a
expoente = int(input("Digite o expoente: ")) # expoente b
resultado = 1
for numero in range(1,expoente+1):
    # base ** expoente = base * base (expoente vezes)
    resultado = resultado * base
print(base, "elevado a", expoente, "=", resultado)
```
# Exercício 1

```
base = int(input("Digite a base: ")) # base a
expoente = int(input("Digite o expoente: ")) # expoente b
contrador = 0resultado = 1
if (expoente \leq 0):
    while contador > expoente:
         # base ** expoente = 1 / (base * base) (expoente vezes)
         resultado = resultado / base
        contact = contact - 1else:
    while (contador < expoente):
        # base ** expoente = base * base (expoente vezes)
        resultado = resultado * base
        contador = contador + 1 
print(base, "elevado a", expoente, "=", resultado)
```

```
base = int(input("Digite a base: ")) # base a
expoente = int(input("Digite o expoente: ")) # expoente b
controlor = 0resultado = 1
if (expoente \leq 0):
   while contador > expoente:
         # base ** expoente = 1 / (base * base) (expoente vezes)
         resultado = resultado / base
        contact = contact - 1print(base, "elevado a", expoente, "=", format(resultado, ".2f"))
else:
   while (contador < expoente):
        # base ** expoente = base * base (expoente vezes)
        resultado = resultado * base
        contador = contador + 1 
   print(base, "elevado a", expoente, "=", resultado)
```
# Exercícios

- 1. Faça um programa que lê dois números inteiros positivos *a* e *b*. Utilizando laços, o seu programa deve calcular e imprimir o valor *ab* .
- 2. Faça um programa que lê um número *n* e imprima os valores entre 2 e *n*, que são divisores de *n*.
- 3. Repita o Jogo de Adivinhação dando a opção do jogador de desistir, por exemplo, escolhendo o número 0.

#### Exercício 2: Usando for

Faça um programa que lê um número *n* e imprima os valores entre 2 e *n*, que são divisores de *n*.

```
n = int(input("Digite um número inteiro positivo: "))
for numero in range(2,n+1):
    if (n % numero == 0): # se n é divisível por numero
        print(numero, end=" ")
```
#### Exercício 2: Usando while

Faça um programa que lê um número *n* e imprima os valores entre 2 e *n*, que são divisores de *n*.

```
n = int(input("Digite um número inteiro positivo: "))
numero = 2while numero \leq n:
    if (n % numero == 0): # se n é divisível por numero
        print(numero, end=" ")
    numero = numero + 1
```
# Exercícios

- 1. Faça um programa que lê dois números inteiros positivos *a* e *b*. Utilizando laços, o seu programa deve calcular e imprimir o valor *ab* .
- 2. Faça um programa que lê um número *n* e imprima os valores entre 2 e *n*, que são divisores de *n*.
- 3. Repita o Jogo de Adivinhação dando a opção do jogador de desistir, por exemplo, escolhendo o número 0.

#### Exercício 3: Jogo de Adivinhação

```
import random # módulo random
numero = random.randrange(1, 101) # número entre 1 e 100
palpites = 1
meu palpite = int(input("Adivinhe meu número entre 1 e 100: "))
while meu palpite != numero:
     palpites = palpites + 1
    if meu palpite > numero:
         print(meu_palpite, "está acima.") 
    elif meu palpite < numero:
         print(meu_palpite, "está abaixo.")
    meu palpite = int (input("tente nowamente: "))print("\nÓtimo, você acertou em", palpites, "tentativas!")
```

```
import random # módulo random
numero = random.randrange(1, 101) # número entre 1 e 100
palpites = 1
meu palpite = int (input ("Adivinhe meu número entre 1 e 100: "))
while meu palpite != numero:
    if meu palpite == 0:print("Ah. Você desistiu do jogo.")
       break
    else:
         palpites = palpites + 1
        if meu palpite > numero:
             print(meu_palpite, "está acima.") 
        elif meu palpite < numero:
             print(meu_palpite, "está abaixo.")
        meu palpite = int (input ("tente novamente: "))
if meu palpite != 0:
   print("\nÓtimo, você acertou em", palpites, "tentativas!")
```
#### Exercício 3: Jogo de Adivinhação

```
import random # módulo random
numero = random.randrange(1, 101) # número entre 1 e 100
palpites = 1
meu palpite = int(input("Adivinhe meu número entre 1 e 100: "))
while meu palpite != numero:
     palpites = palpites + 1
    if meu palpite > numero:
         print(meu_palpite, "está acima.") 
    elif meu palpite < numero:
         print(meu_palpite, "está abaixo.")
    meu palpite = int (input("tente nowamente: "))print("\nÓtimo, você acertou em", palpites, "tentativas!")
```
Área do quadrado =  $L \times L$ Área do círculo =  $PI \times R^2$ 

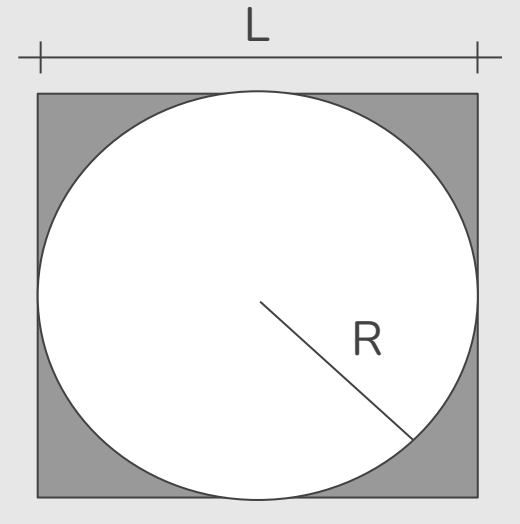

 $* L = 2 \times R$ 

Área do quadrado =  $L \times L$ Área do círculo =  $PI \times R^2$ 

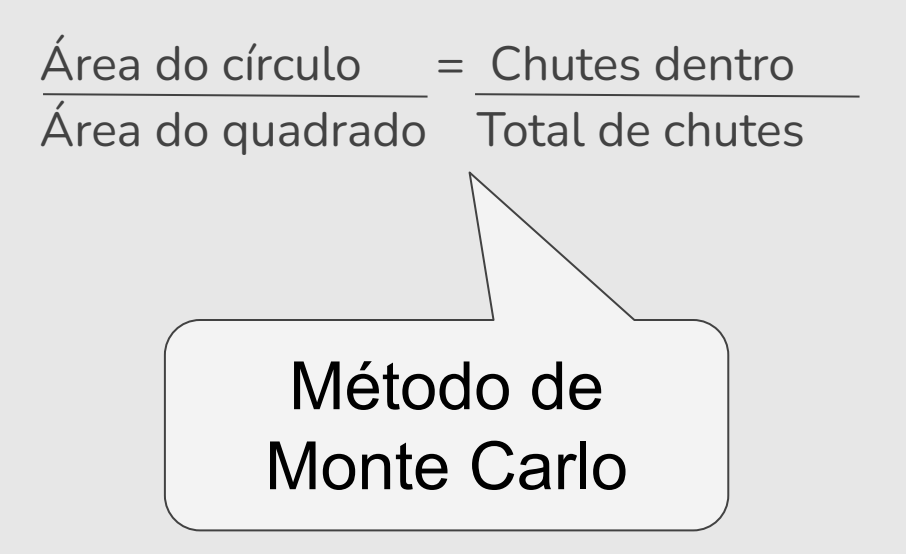

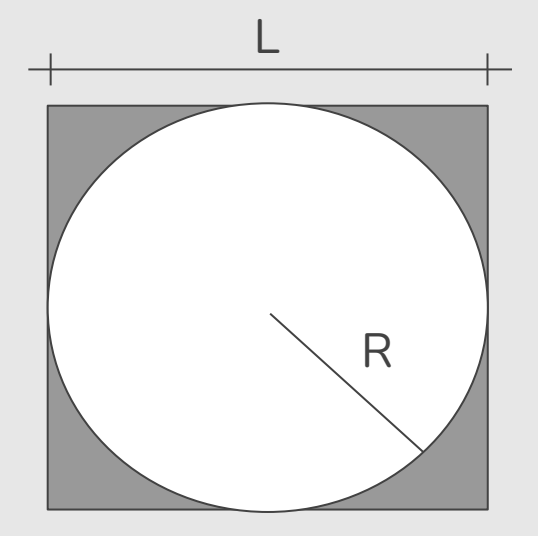

 $*$  | = 2 x R

Área do quadrado =  $L \times L$ Área do círculo =  $Pl \times R^2$ 

 $Área do círculo = Chutes dentro$ Área do quadrado Total de chutes

 $PI \times R^2 =$  Chutes dentro L x L Total de chutes

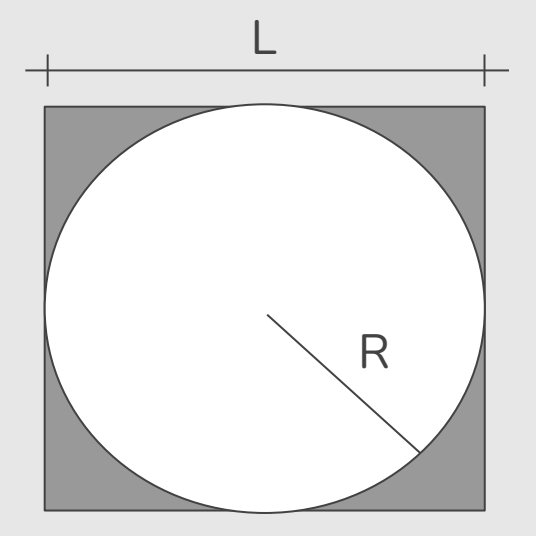

 $*$  | = 2 x R

Área do quadrado =  $L \times L$ Área do círculo =  $Pl \times R^2$ 

 $Área do círculo = Chutes dentro$ Área do quadrado Total de chutes

 $PI \times R^2 =$  Chutes dentro  $L \times L$  Total de chutes

 $Pl =$ Chutes dentro  $x \perp x \perp z$ Total de chutes x R2

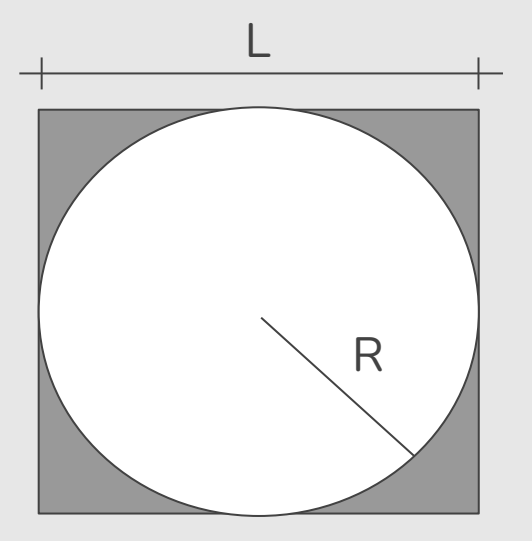

 $*$  | = 2 x R

Área do quadrado =  $L \times L$ Área do círculo =  $Pl \times R^2$ 

 $Área do círculo = Chutes dentro$ Área do quadrado Total de chutes

 $PI \times R^2 =$  Chutes dentro  $L \times L$  Total de chutes

 $Pl =$  Chutes dentro x L x L = Chutes dentro x 4 x R<sup>2</sup> Total de chutes x  $R^2$  Total de chutes x  $R^2$ 

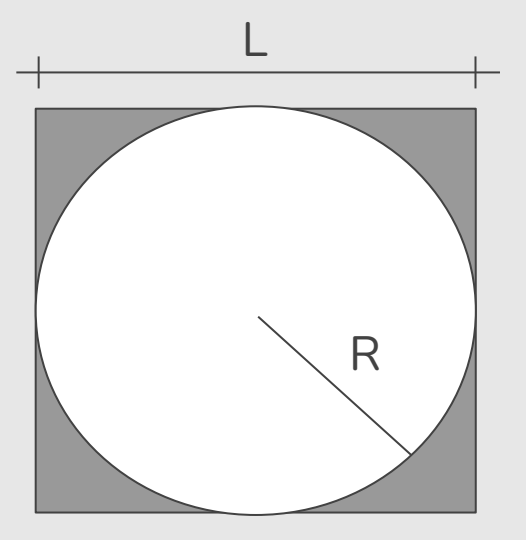

 $*$  L = 2 x R

Área do quadrado =  $L \times L$ Área do círculo =  $Pl \times R^2$ 

 $Área do círculo = Chutes dentro$ Área do quadrado Total de chutes

 $PI \times R^2 =$  Chutes dentro  $L \times L$  Total de chutes

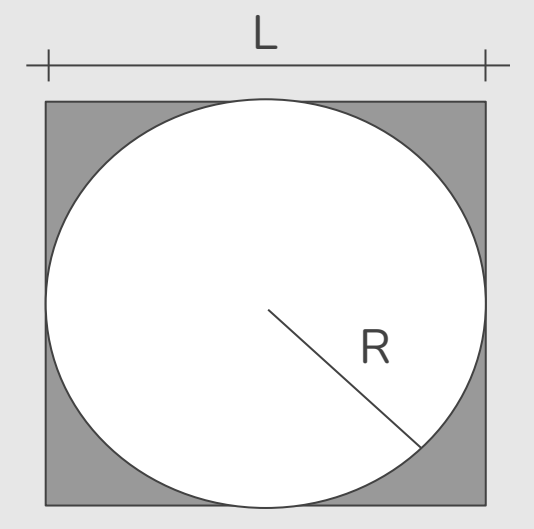

 $*$  L = 2 x R

PI = Chutes dentro x L x L = Chutes dentro x 4 x  $R^2$  = Chutes dentro x 4 Total de chutes  $x R^2$  Total de chutes  $x R^2$  Total de chutes

Plano cartesiano

Chute: ponto com coordenada (x,y)

 $-1 \le x \le 1$  $-1 \le y \le 1$ 

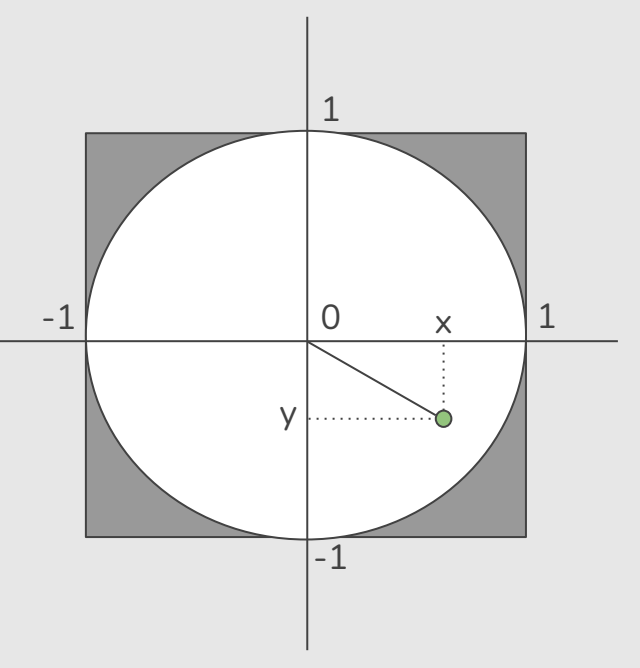

Plano cartesiano

Chute: ponto com coordenada (x,y)

 $-1 \le x \le 1$  $-1 < = y < = 1$ 

 $x^2 + y^2 \leq 1$   $\Leftrightarrow$  Chute dentro

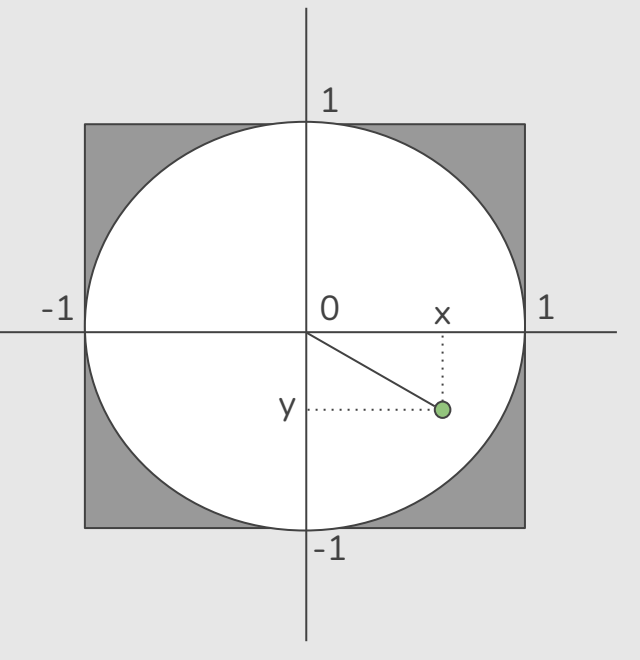

```
import random # módulo random
N = 10000
dentro = 0
for i in range(N) :
     x = random.uniform(-1,1) # número real (float) entre -1 e 1
     y = random.uniform(-1,1) # número real (float) entre -1 e 1
    if (x * x + y * y) \leq 1:
         dentro = dentro + 1
print("Pi = ", (4*dentro)/N)
```
# Mais Exercícios =)

- https://wiki.python.org.br/EstruturaDeRepeticao: 51 exercícios \o/
- Curso de Python:
	- https://www.codecademy.com/learn/learn-python

## Créditos

Os *slides* deste curso foram baseados nos slides produzidos e cedidos gentilmente pela Professora Sandra Ávila, do Instituto de Computação da Unicamp.